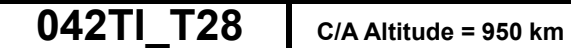

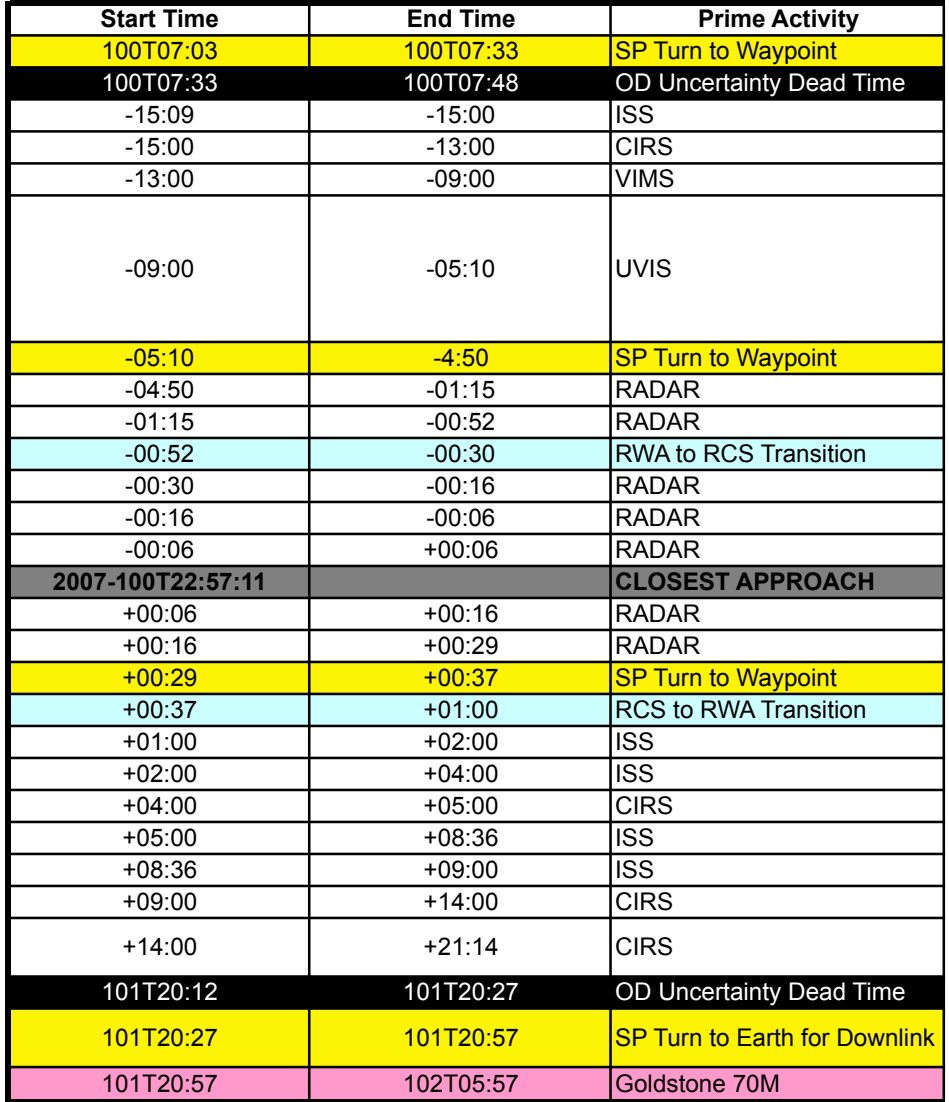

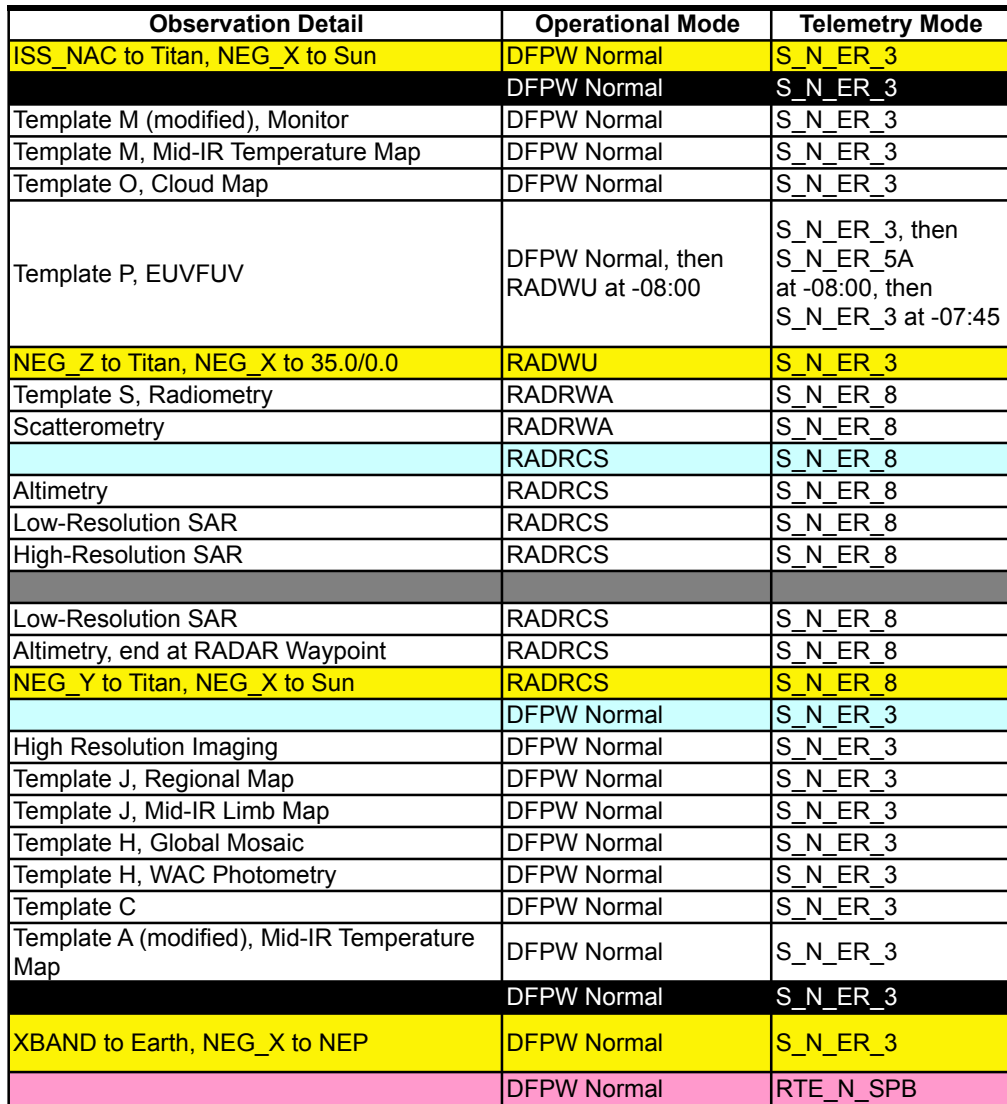

## **Delivered: April 09, 2004**

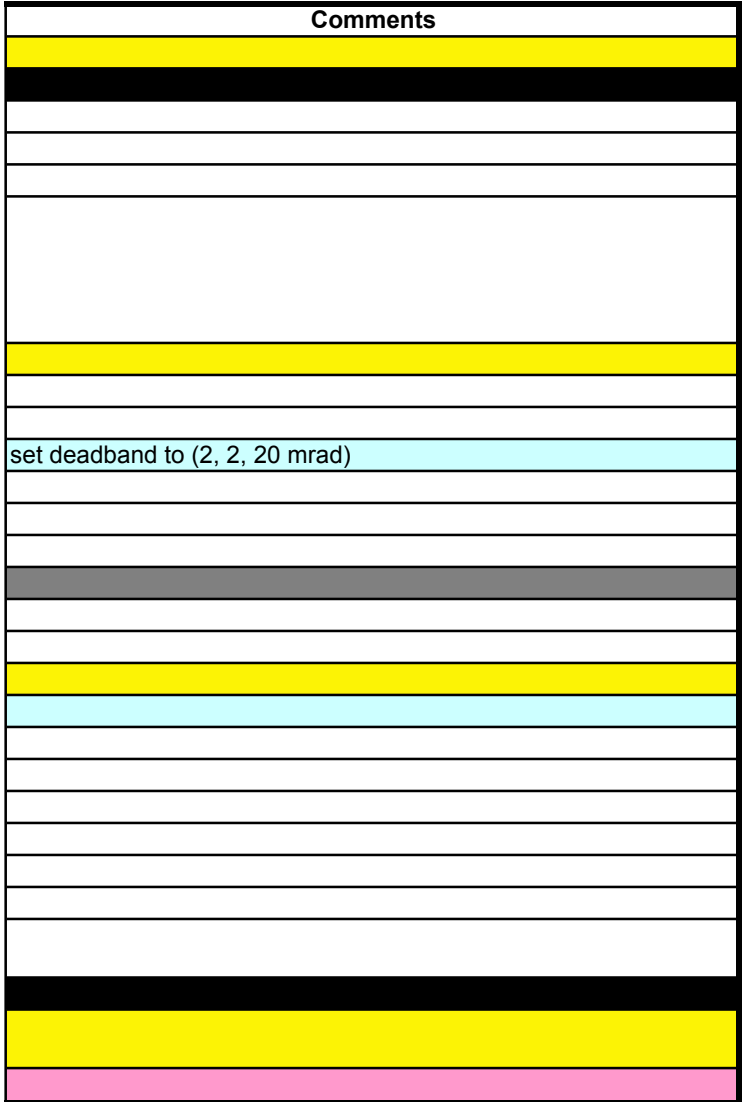